Министерство науки и высшего образования Российской Федерации ФГБОУ ВО Уральский государственный лесотехнический университет Уральский лесотехнический колледж

## РАБОЧАЯ ПРОГРАММА УЧЕБНОЙ ДИСЦИПЛИНЫ

ОПЦ. 14 Программирование на платформе «1С: Предприятие»

специальность

09.02.07 Информационные системы и программирование

г. Екатеринбург, 2023

Рабочая программа учебной ОПЦ.14 Программирование дисциплины на платформе «1С:Предприятие» разработана на основе Федерального государственного образовательного стандарта среднего профессионального образования по специальности 09.02.07 Информационные системы и программирование

Разработчик(и):

Преподаватель

Токарь

Рабочая программа рекомендована к использованию в учебном процессе методическим советом Уральского лесотехнического колледжа (протокол №5 от «19 » моня 2023 года)

Председатель методического совета

подписе.

В.О. Манилова Фамилия И.О.

Рабочая программа утверждена директором Уральского лесотехнического колледжа

Директор А. Пономарева (подпись) 2023 года «19» ual

## СОДЕРЖАНИЕ

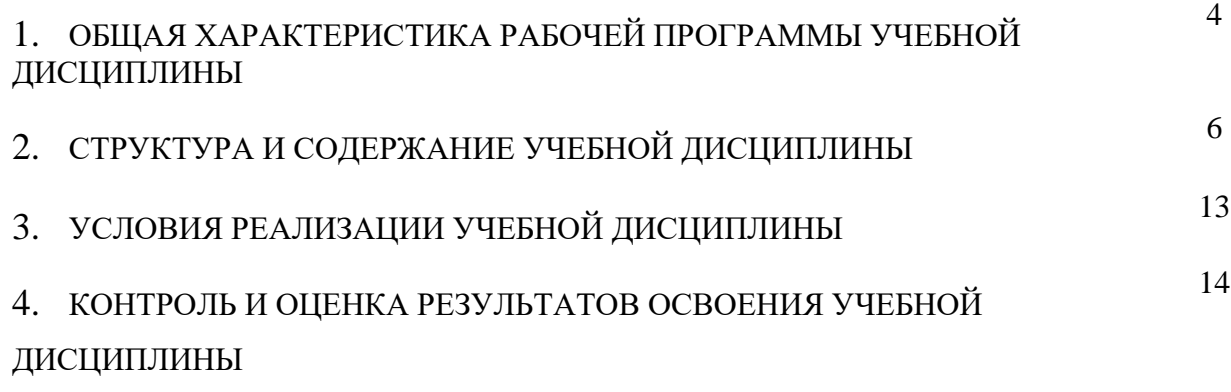

ПРИЛОЖЕНИЕ Фонд оценочных средств для промежуточной аттестации

## 1. ОБЩАЯ ХАРАКТЕРИСТИКА РАБОЧЕЙ ПРОГРАММЫ УЧЕБНОЙ ДИСЦИПЛИНЫ ОПЦ.14 ПРОГРАММИРОВАНИЕ НА ПЛАТФОРМЕ 1С

1.1 Место дисциплины в структуре основной профессиональной образовательной программы

Программа учебной дисциплины является частью программы подготовки специалистов среднего звена в соответствии с ФГОС по специальности СПО 09.02.07 Информационные системы и программирование (квалификация - программист) относится к дисциплинам общепрофессионального цикла, формируемой участниками образовательных отношений. Изучение данной дисциплины базируется на материале, изученном в дисциплинах «Основы алгоритмизация и программирование», «Основы проектирования баз данных».

1.2. Цели и планируемые результаты освоения дисциплины.

С целью овладения указанным видом профессиональной деятельности и соответствующими профессиональными компетенциями обучающийся в ходе освоения программы должен:

иметь представление:

о принципах построения систем класса 1С;

 о основных этапах, методах, средствах и стандартах разработки программного обеспечения на базе среды 1С;

о перспективах развития платформы 1С.

о возможностях конфигуратора;

об особенности программы на встроенном языке 1С;

о назначении различных видов Конструкторов;

о возможности 1с при работе с текстовыми файлами, файлами DBF;

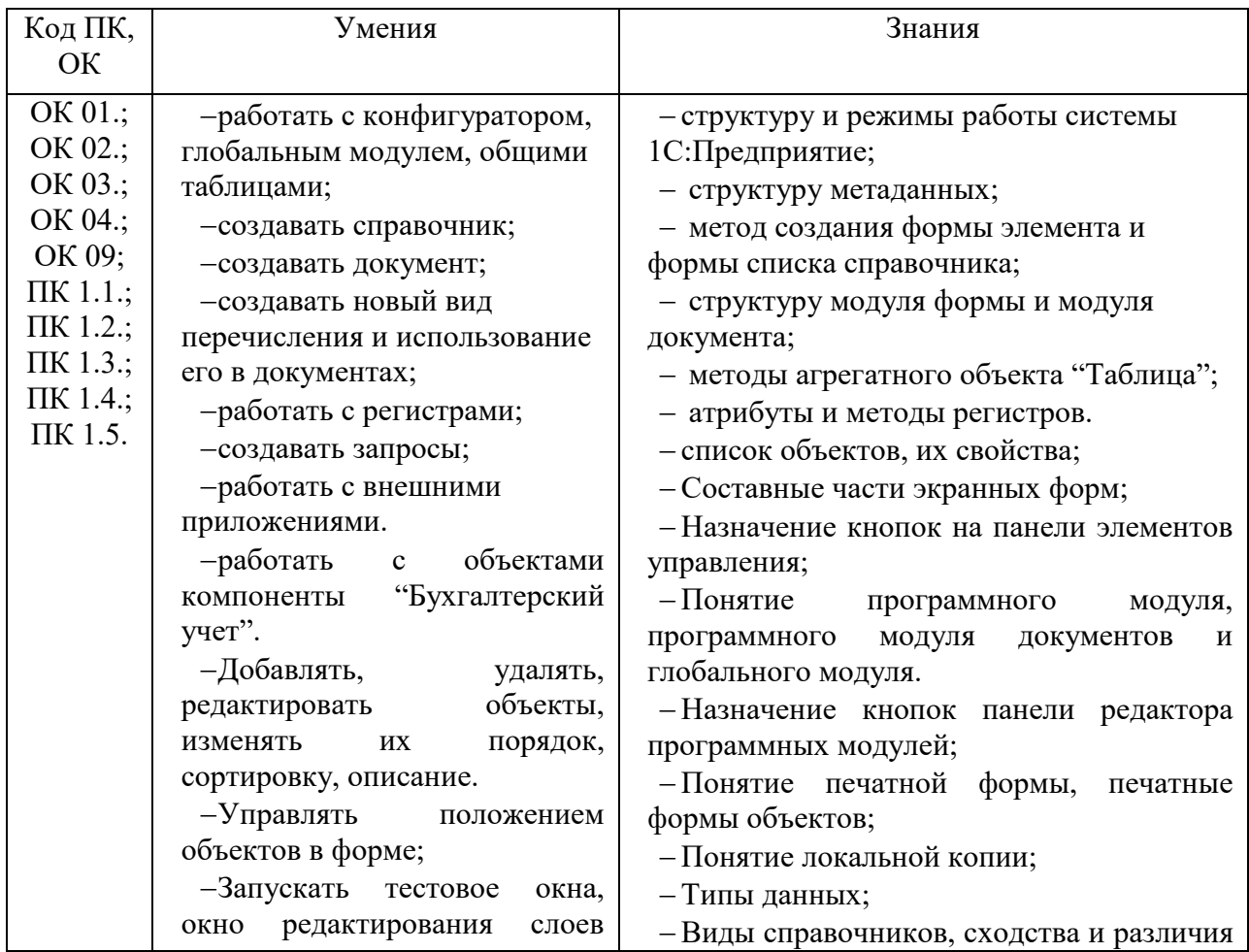

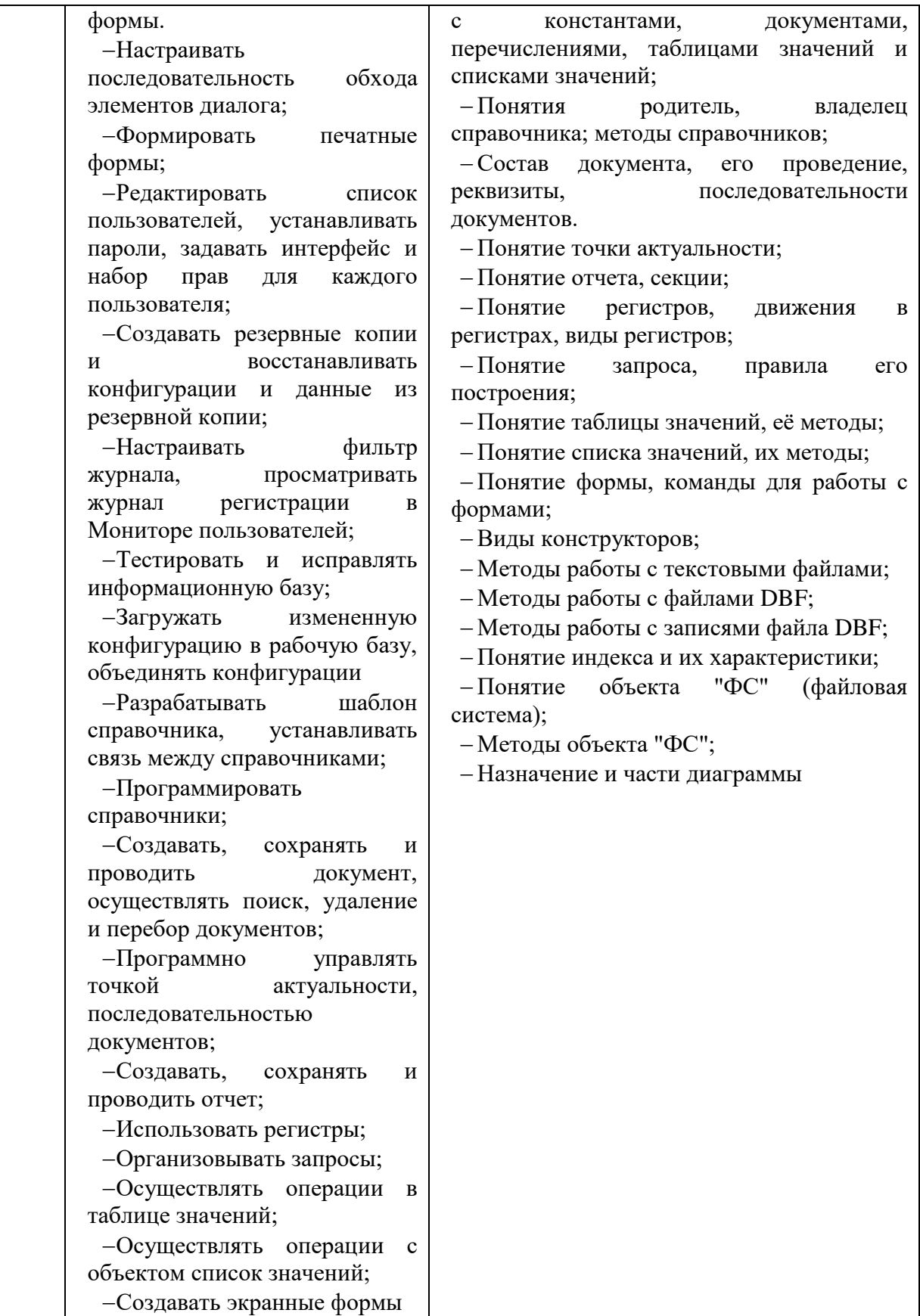

# 2. СТРУКТУРА И СОДЕРЖАНИЕ УЧЕБНОЙ ДИСЦИПЛИНЫ

## 2.1. Объем учебной дисциплины и виды учебной работы

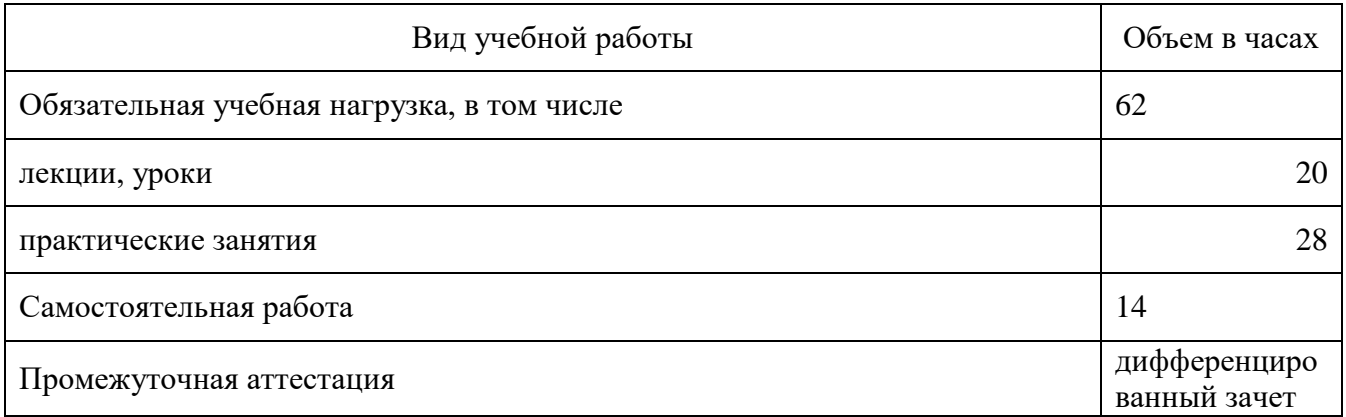

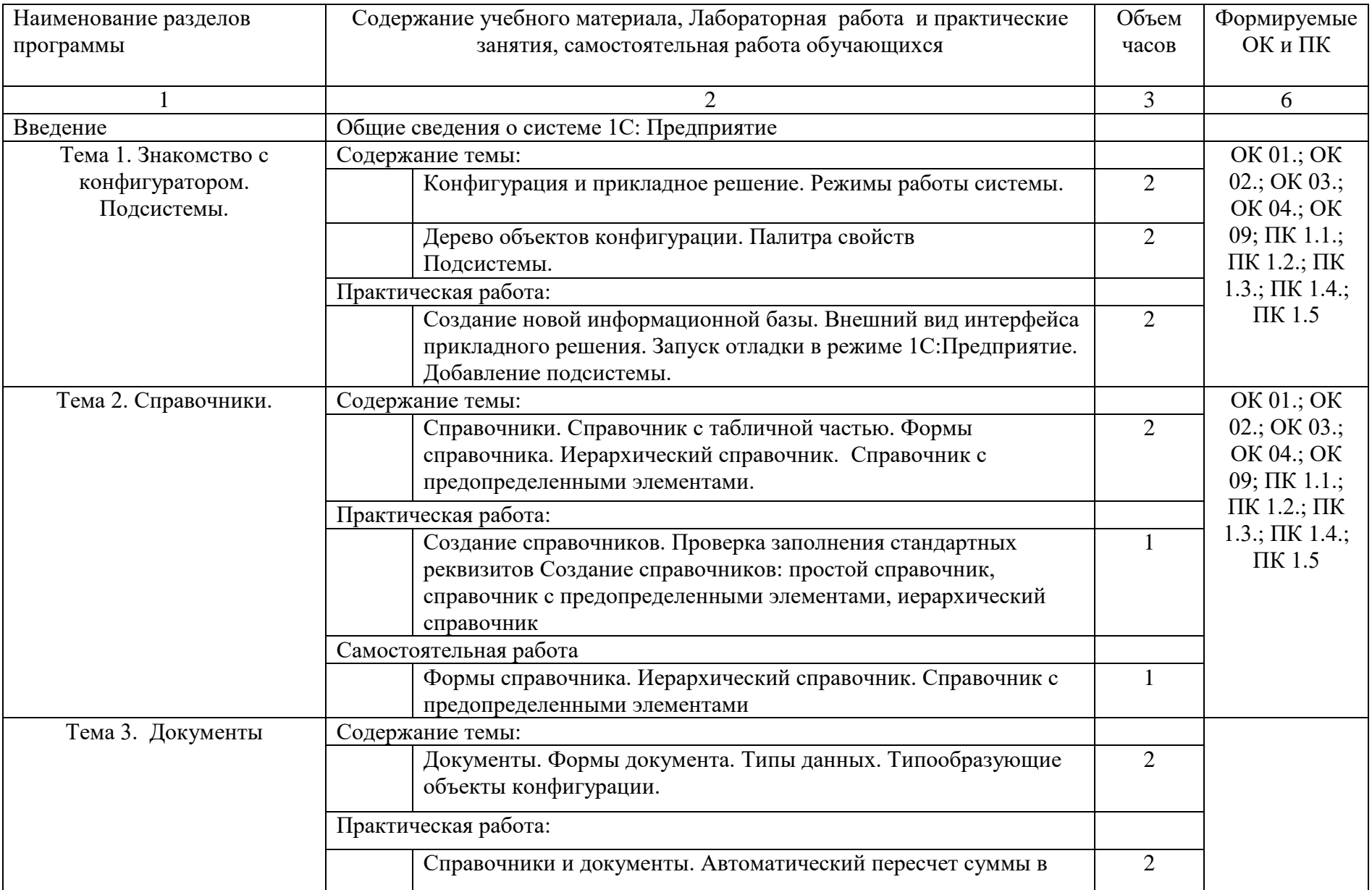

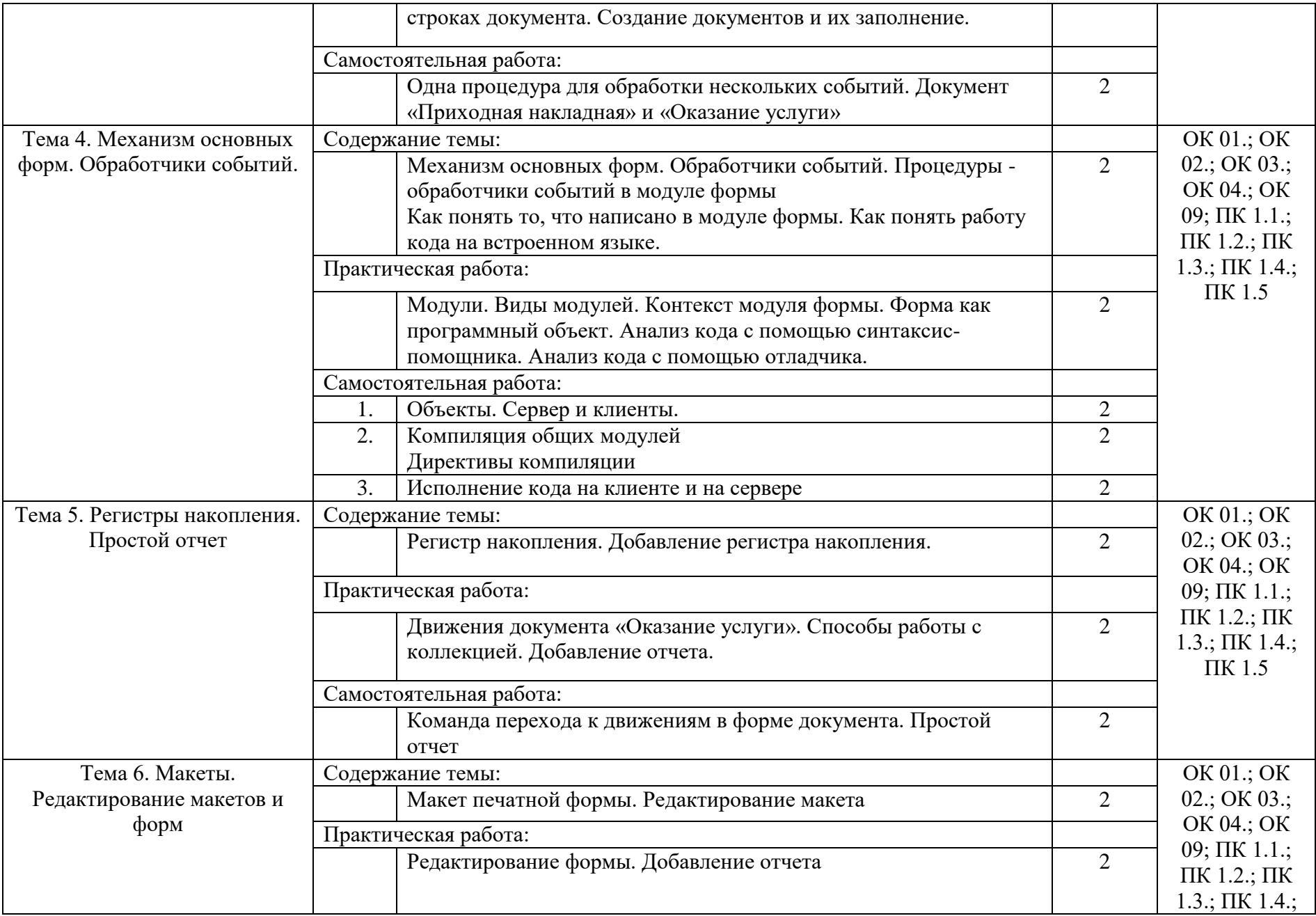

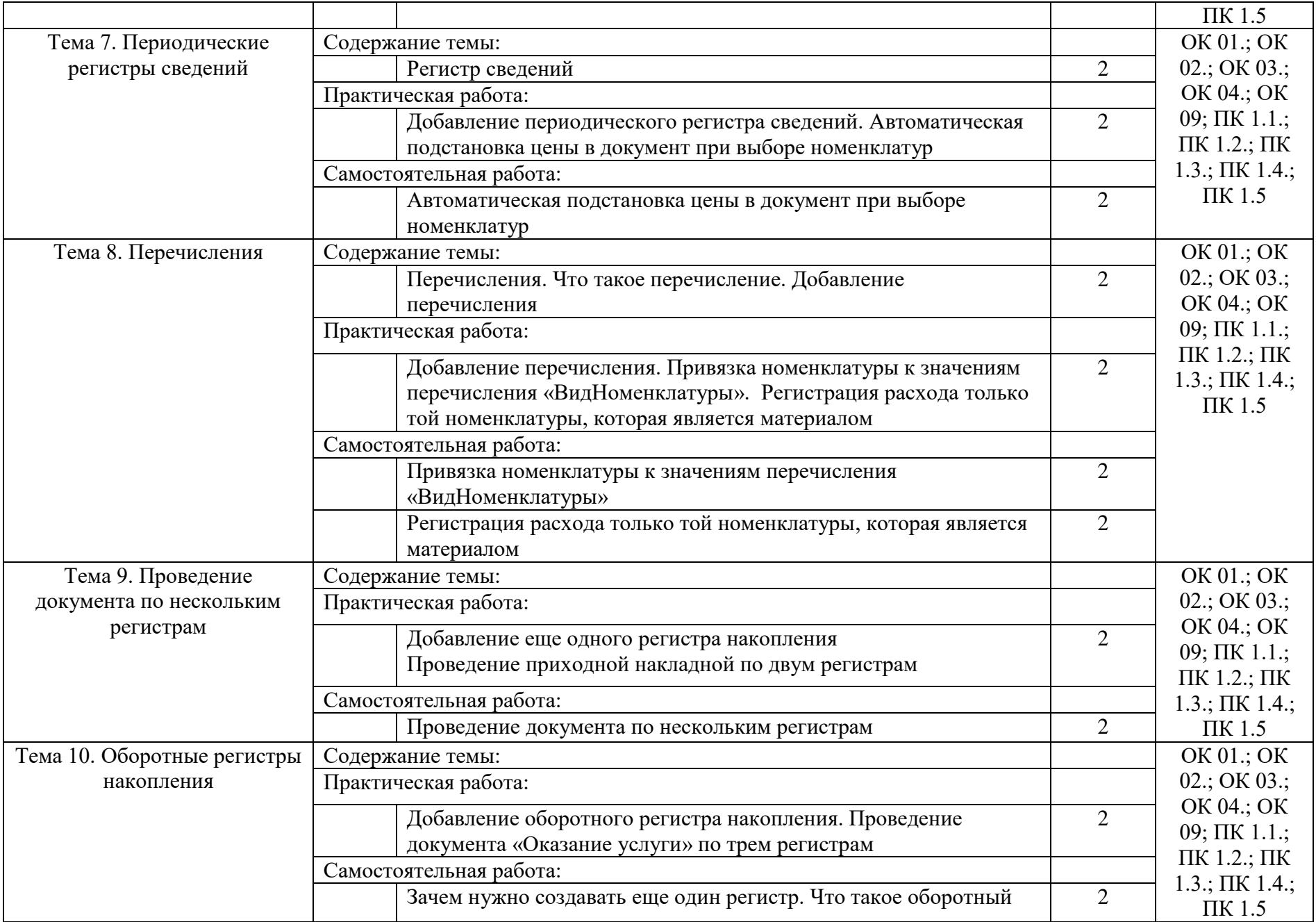

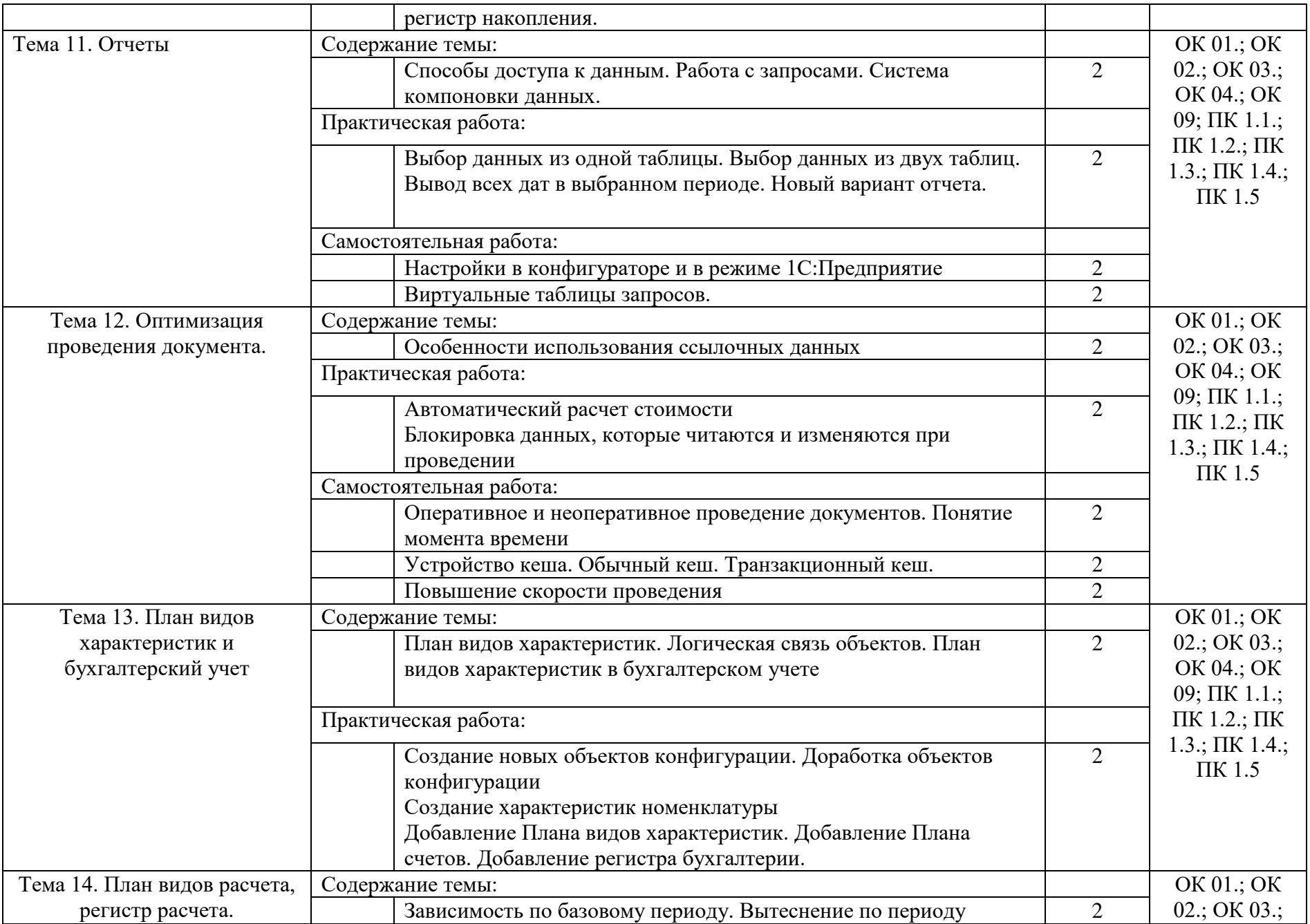

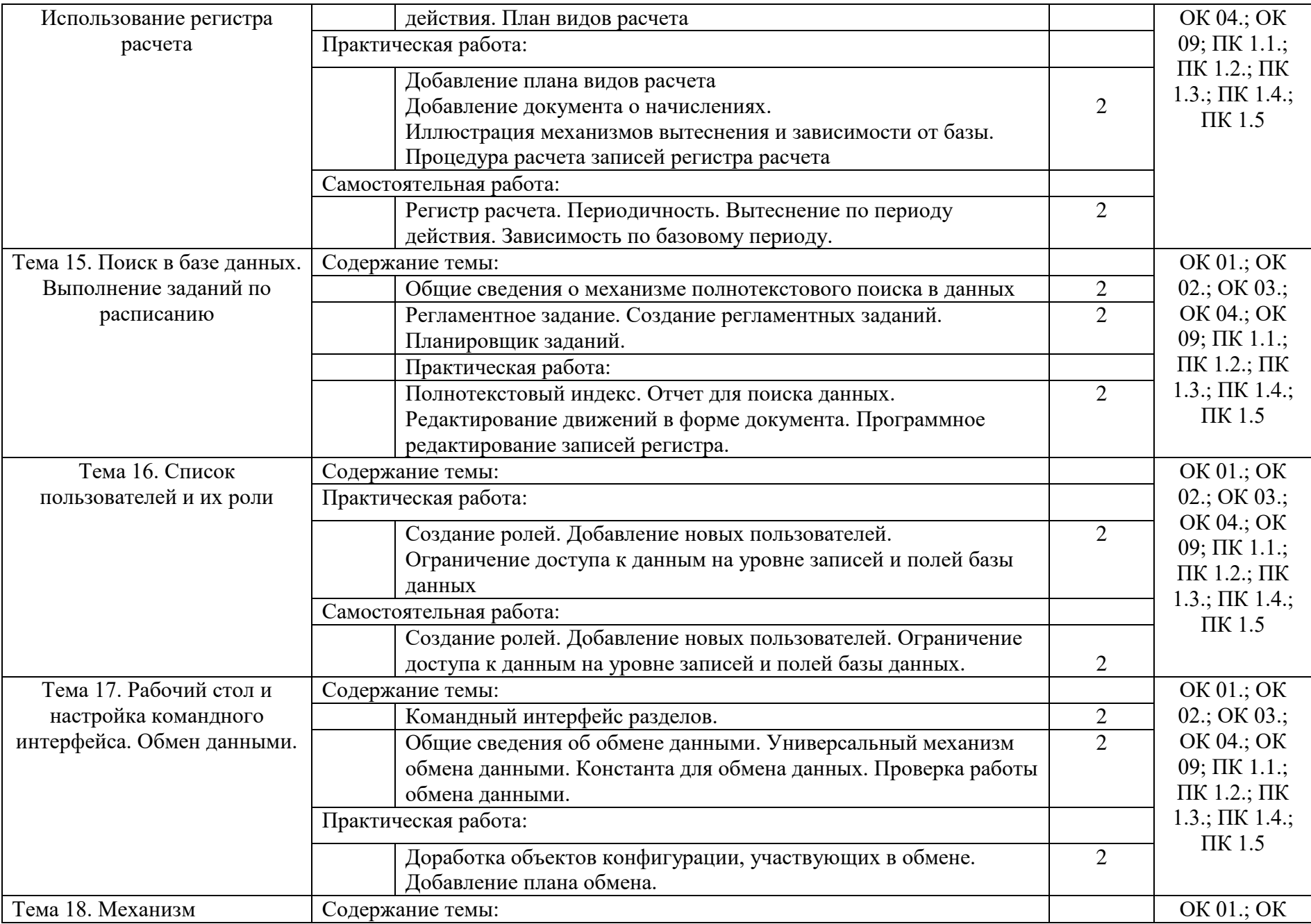

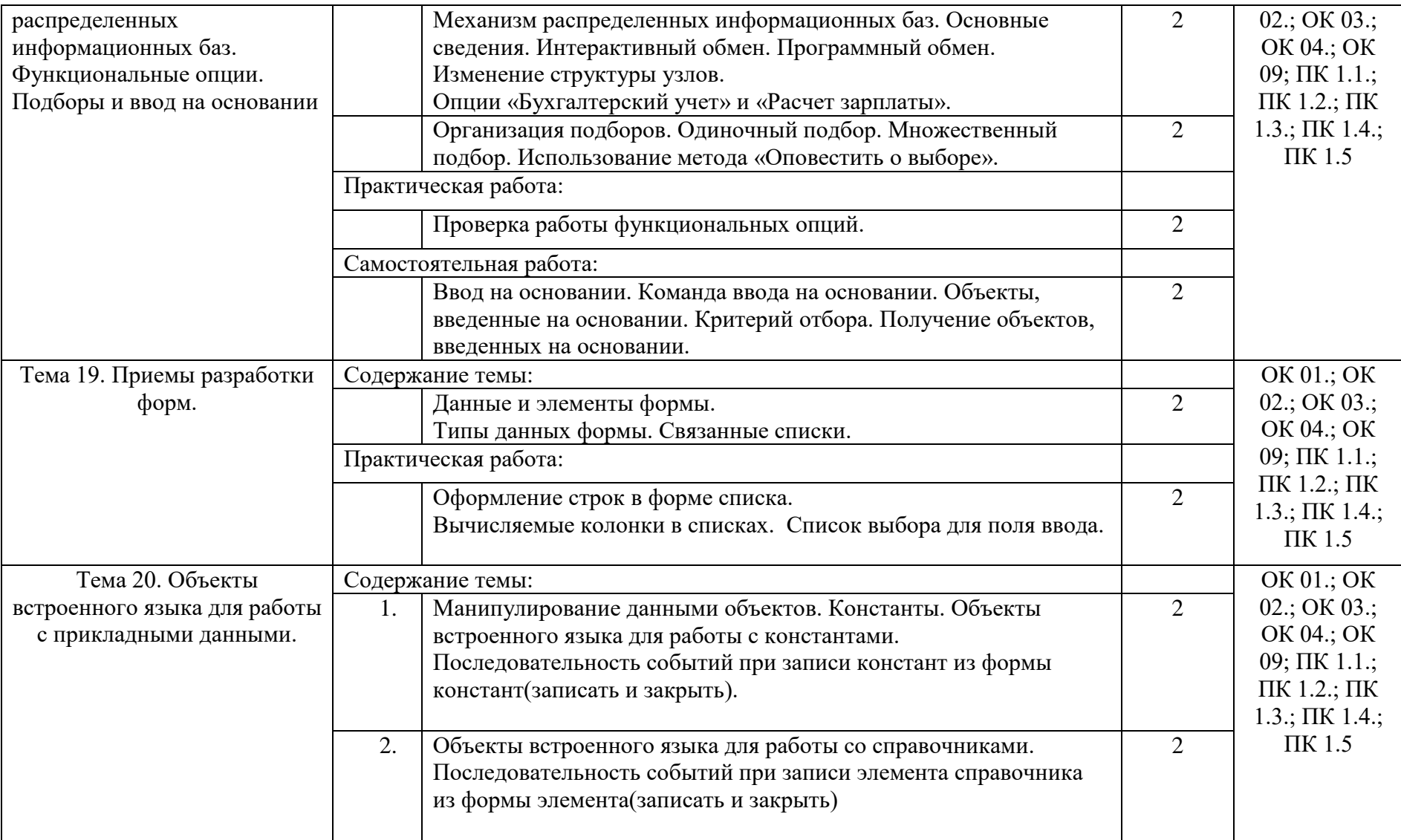

#### 3. УСЛОВИЯ РЕАЛИЗАЦИИ ПРОГРАММЫ УЧЕБНОЙ ДИСЦИПЛИНЫ

3.1. Материально-техническое обеспечение

Реализация программы предполагает наличие лаборатории программирования и баз данных (аудитория 1-303).

1-303 – это учебная аудитория для проведения лекционных, практических занятий, групповых и индивидуальных консультаций, текущего контроля и промежуточной аттестации, имеющая следующее оснащение: столы и стулья для обучающихся на 20 посадочных мест, рабочее место преподавателя, персональные компьютеры с возможность подключения к сети "Интернет" - 25 шт., Интерактивная доска Smart Board480i со встроенным проектором SMART V25.

В качестве помещений для самостоятельной работы обучающихся используется:

- кабинет информатики (аудитория 1-131), имеющее следующее оснащение: столы и стулья для обучающихся на 36 посадочных мест, рабочее место преподавателя, персональные компьютеры с возможность подключения к сети "Интернет" - 10 шт., интерактивная доска, проектор, экран проекционный.

- читальный зал № 2 (аудитория 1-202) на 20 посадочных мест, автоматизированные рабочие места для читателей с выходом в сеть Интернет и электронную информационную образовательную среду УГЛТУ, программное обеспечение общего назначения. Технология беспроводной локальной сети Wi-Fi.

Программное обеспечение:

– операционная система Windows 7, License 49013351 УГЛТУ Russia 2011-09-06, OPEN 68975925ZZE1309. Срок: бессрочно;

– пакет прикладных программ Office Professional Plus 2010, License 49013351 УГЛТУ Russia 2011-09-06, OPEN 68975925ZZE1309. Срок: бессрочно;

– антивирусная программа Kaspersky Endpoint Security для бизнеса- Стандартный Russian Edition. 250-499 Node 1 year Educational Renewal License. Договор №0529/ЗК от 03.10.2023. Срок с 10.10.2023 г. по 10.10.2024 г.;

– система управления обучением LMS Moodle – программное обеспечение с открытым кодом, распространяется по лицензии GNU Public License (rus);

браузер Yandex [\(https://yandex.ru/promo/browser/\)](https://yandex.ru/promo/browser/) – программное обеспечение распространяется по простой (неисключительной) лицензии

3.2. Информационное обеспечение обучения

Для реализации программы библиотечный фонд образовательной организации имеет печатные и электронные образовательные, а также информационные ресурсы, рекомендуемых для использования в образовательном процессе

Основные источники:

1.Гантц, И. С. 1С: Предприятие. Программирование для начинающих: Практикум : учебное пособие / И. С. Гантц. — Москва : РТУ МИРЭА, 2023. — 71 с. — ISBN 978-5-7339- 1725-2. — Текст : электронный // Лань : электронно-библиотечная система. — URL: https://e.lanbook.com/book/331547. — Режим доступа: для авториз. пользователей.

2.Балданова, Т. С. Программирование в системе 1С: Предприятие 8: практикум : учебное пособие / Т. С. Балданова, О. А. Лобсанова. — Улан-Удэ : БГУ, 2022. — 184 с. — ISBN 978-5-9793-1805-9. — Текст : электронный // Лань : электронно-библиотечная система.

— URL: https://e.lanbook.com/book/336347. — Режим доступа: для авториз. пользователей.

Дополнительные источники:

1. Сорокин А.В., Программирование в 1С: Предприятие 8.3, Издательство: ДМК Пресс, 2021 г., 273 стр.

2. Введение в конфигурирование в системе 1С:Предприятие 83. Основные объекты, Гончаров Д.И. Издательство. ООО «1С-Учебный центр №3», 2019г.

3. Радченко М.Г., 1С:Предприятие 8.3. Коротко о главном. Новые возможности версии 8.3, Издательство: ООО "1С-Паблишинг", 2019. - 416 стр

4. Радченко М.Г., Хрусталева Е.Ю., 1С:Предприятие 8.3. Практическое пособие разработчика. Примеры и типовые приемы, Издательство: 1C-Пaблишинг Год: 2019, Страниц: 876.

5. 1С:Предприятие 8.3. Версия для обучения программированию, 2021г.,

6. Радченко М.Г., Хрусталева Е.Ю., 1С:Предприятие 8.3. Практическое пособие разработчика. Примеры и типовые приемы., 2019 г.

7. Селищев Н. В., Администрирование системы «1С:Предприятие 8.3». — СПб.: Питер, 2022. —400 с.: ил.

8. Официальное издание 1С, 1С:Предприятие 8.3. Руководство администратора, Издательство: 1С, Год: 2019;

## 4. КОНТРОЛЬ И ОЦЕНКА РЕЗУЛЬТАТОВ ОСВОЕНИЯ УЧЕБНОЙ ДИСЦИПЛИНЫ

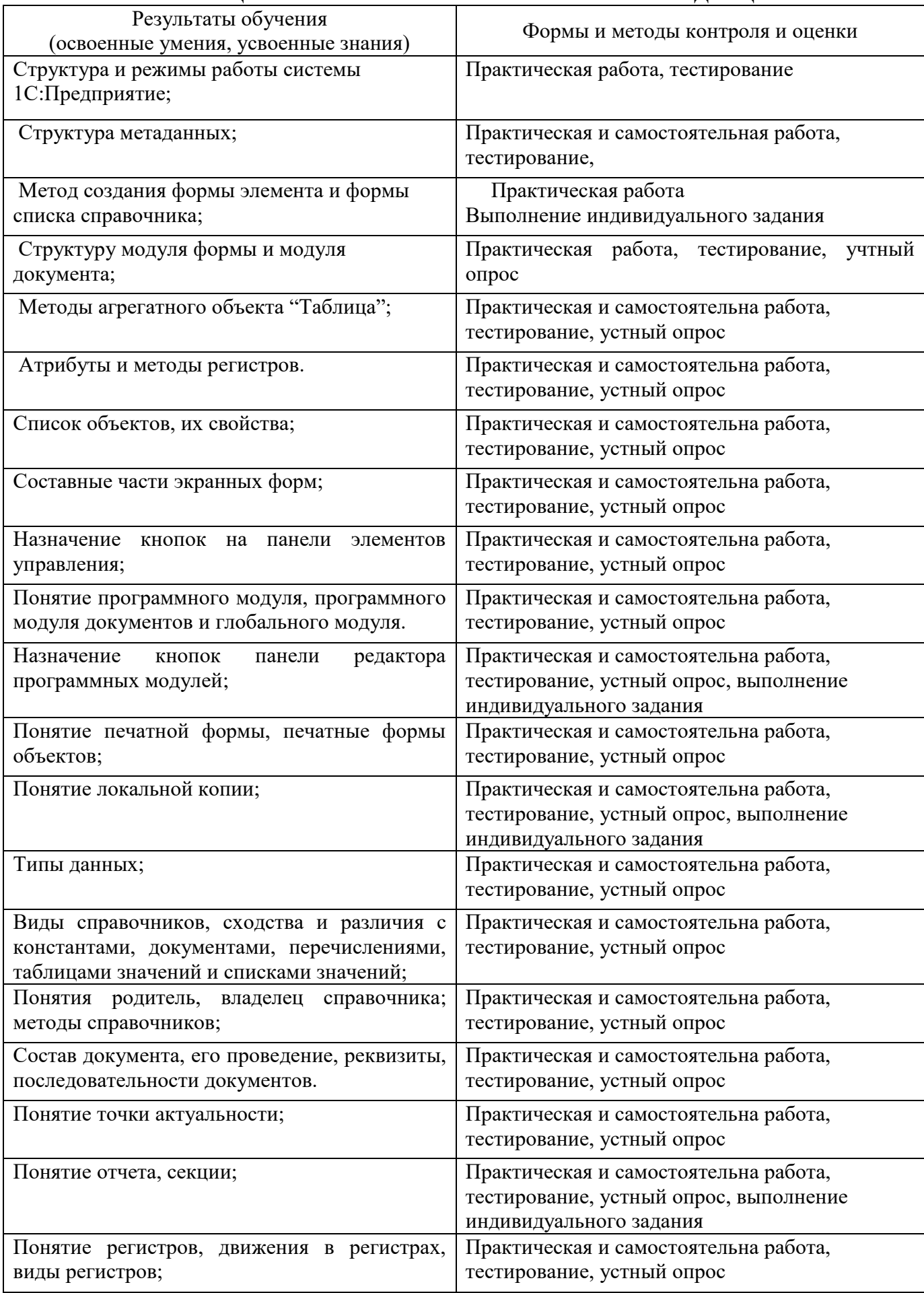

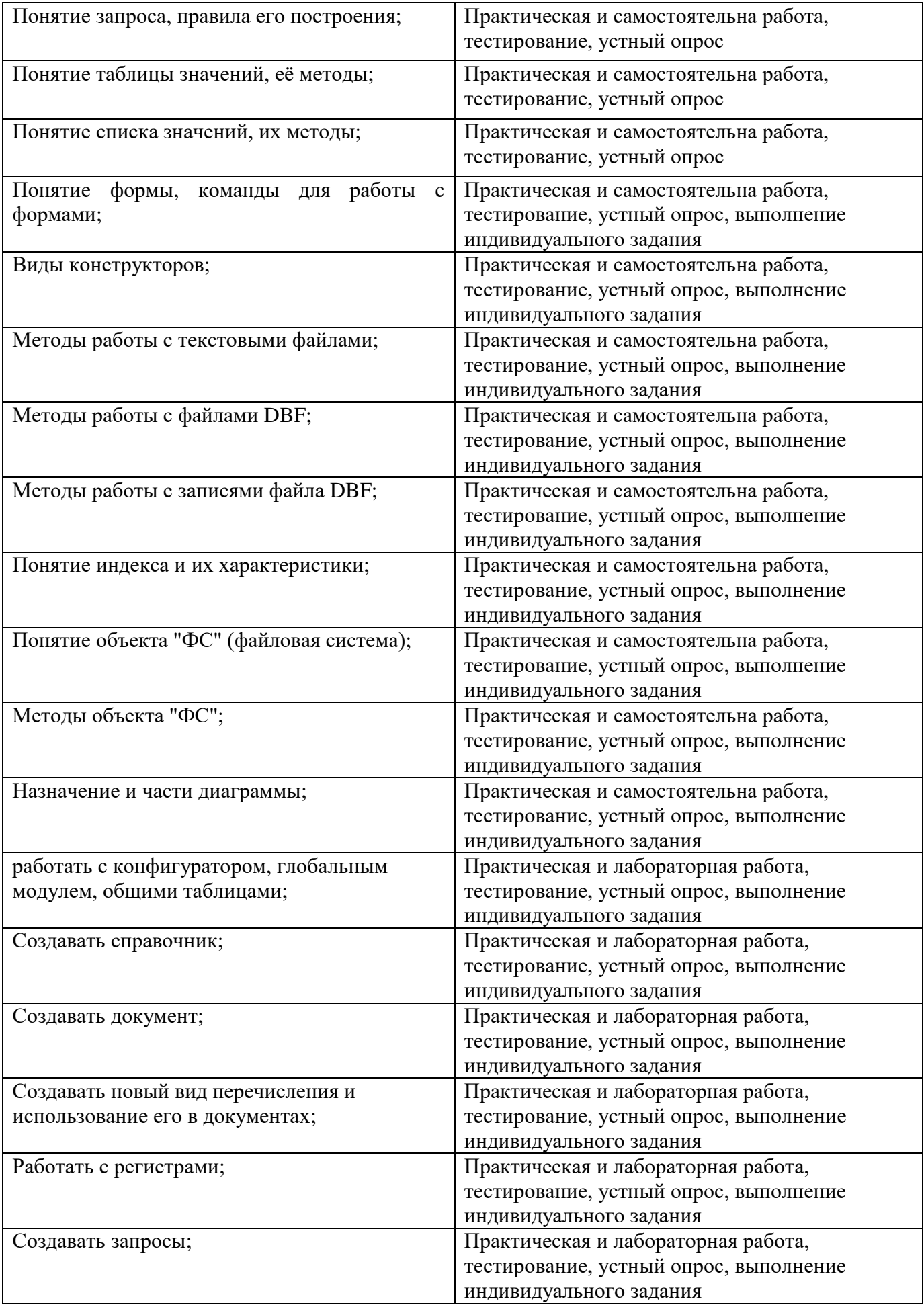

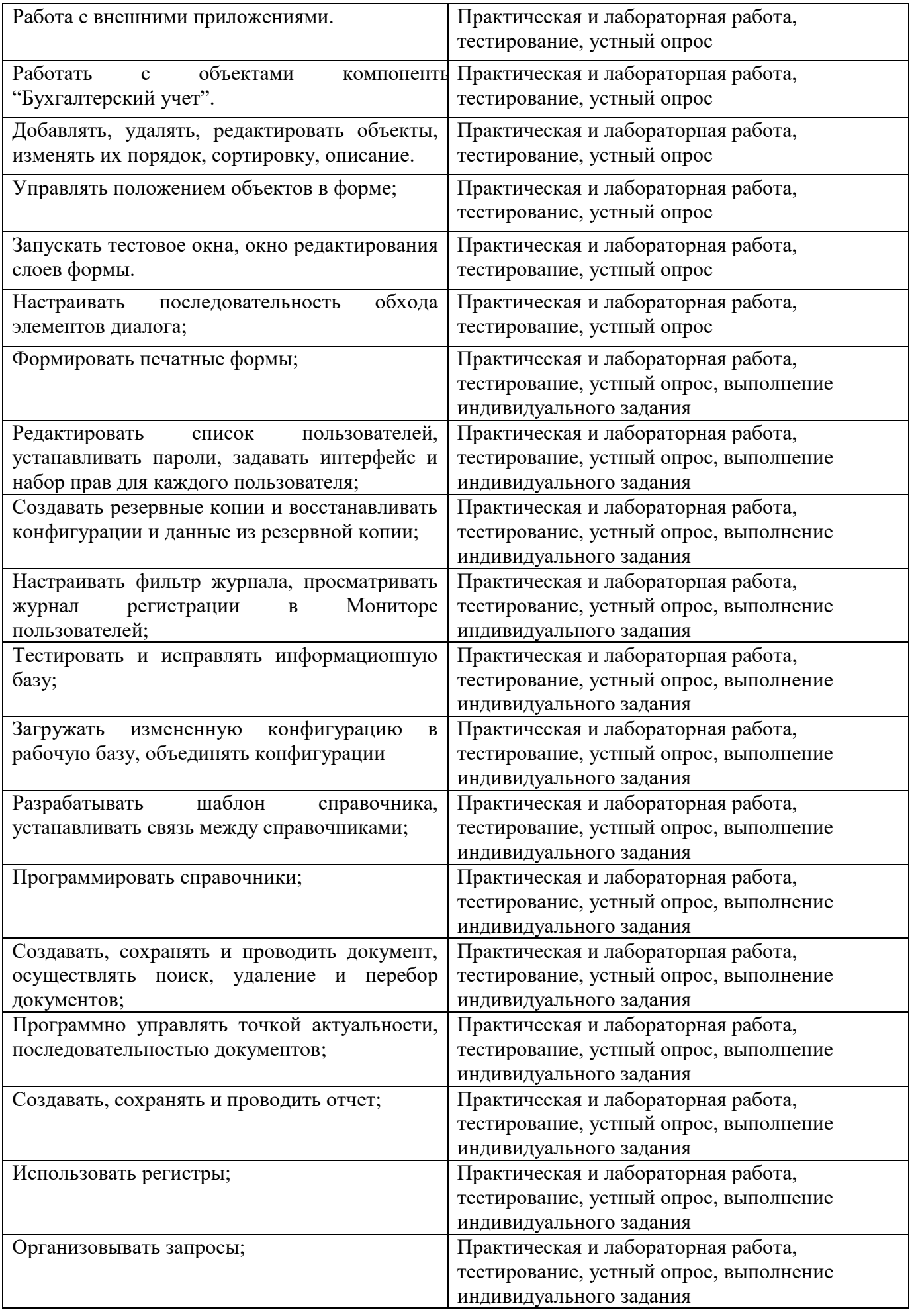

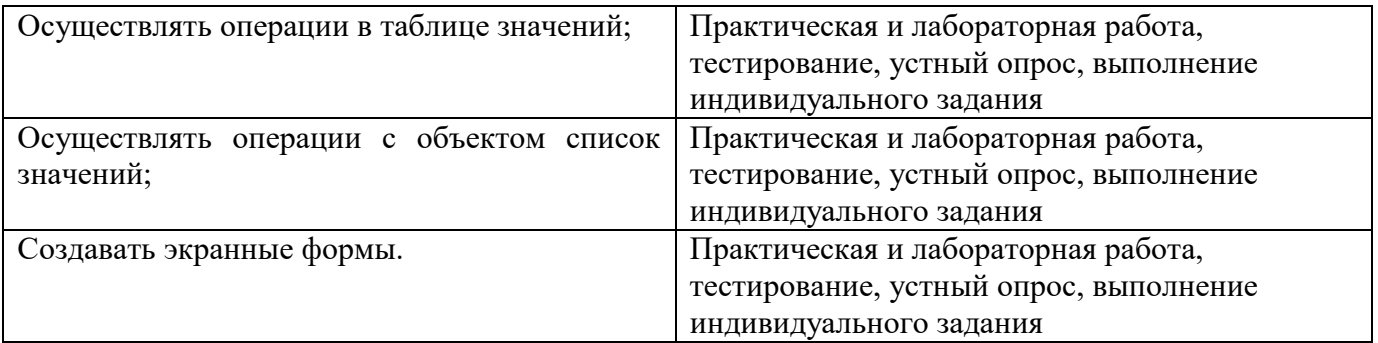

# ФОНД ОЦЕНОЧНЫХ СРЕДСТВ для проведения промежуточной аттестации ОПЦ.14 ПРОГРАММИРОВАНИЕ НА ПЛАТФОРМЕ «1С:ПРЕДПРИЯТИЕ» для студентов специальности 09.02.07 «Информационные системы и программирование»

#### **1. Общие положения**

Дисциплина *ОПЦ 14 Программирование на платформе 1С* реализуется на третьем курсе в течение шестого семестров. Объем максимальной учебной нагрузки по дисциплине рассчитан на 62 часов, включая 48 часов на аудиторные занятия, 28 часов практические занятия. Внеаудиторная самостоятельная работа 14 часа.

Результатом освоения дисциплины ОПЦ 1 4. Основы П рограммирование на платформе 1С является овладение студентами знаниями и умениями, в том числе профессиональными (ПК) и общими (ОК) компетенциями в рамках разделов и тем дисциплины:

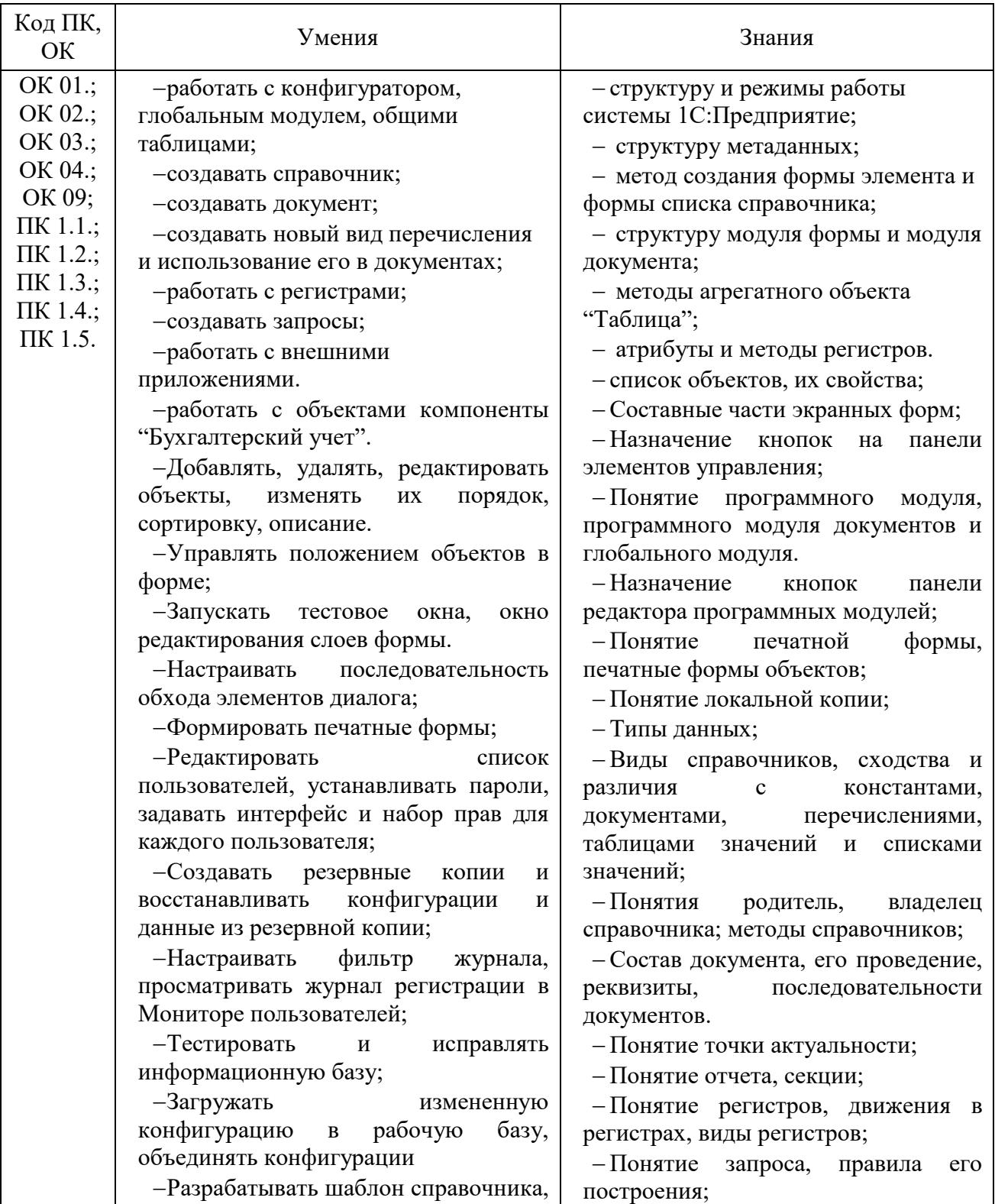

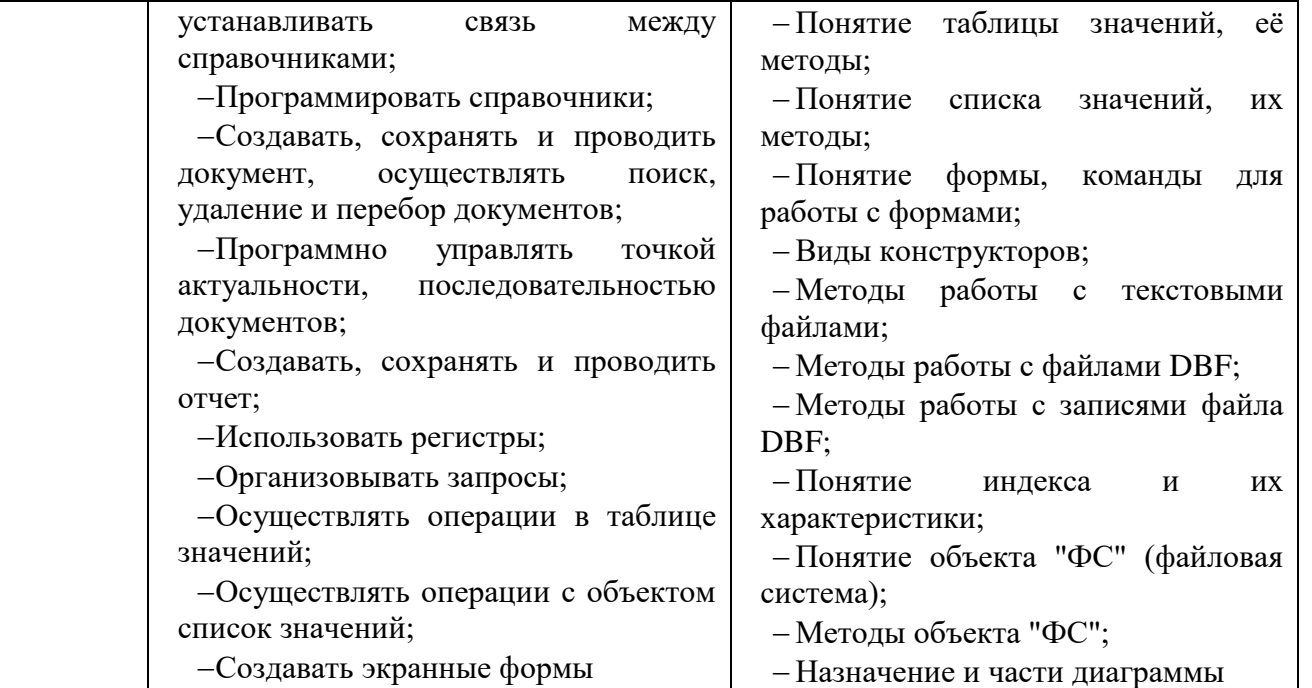

## **2. Формы промежуточной аттестации по дисциплине**

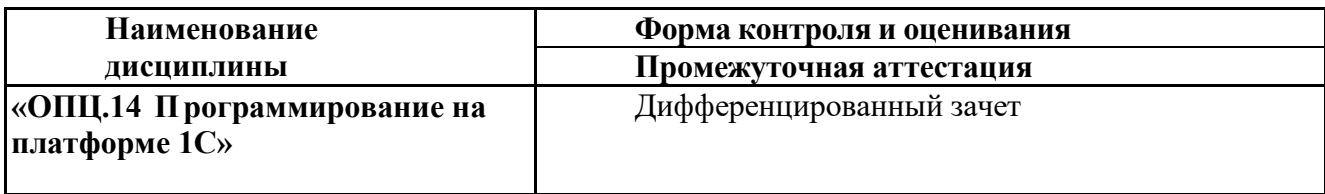

## **3. Результаты освоения дисциплины, подлежащие проверке**

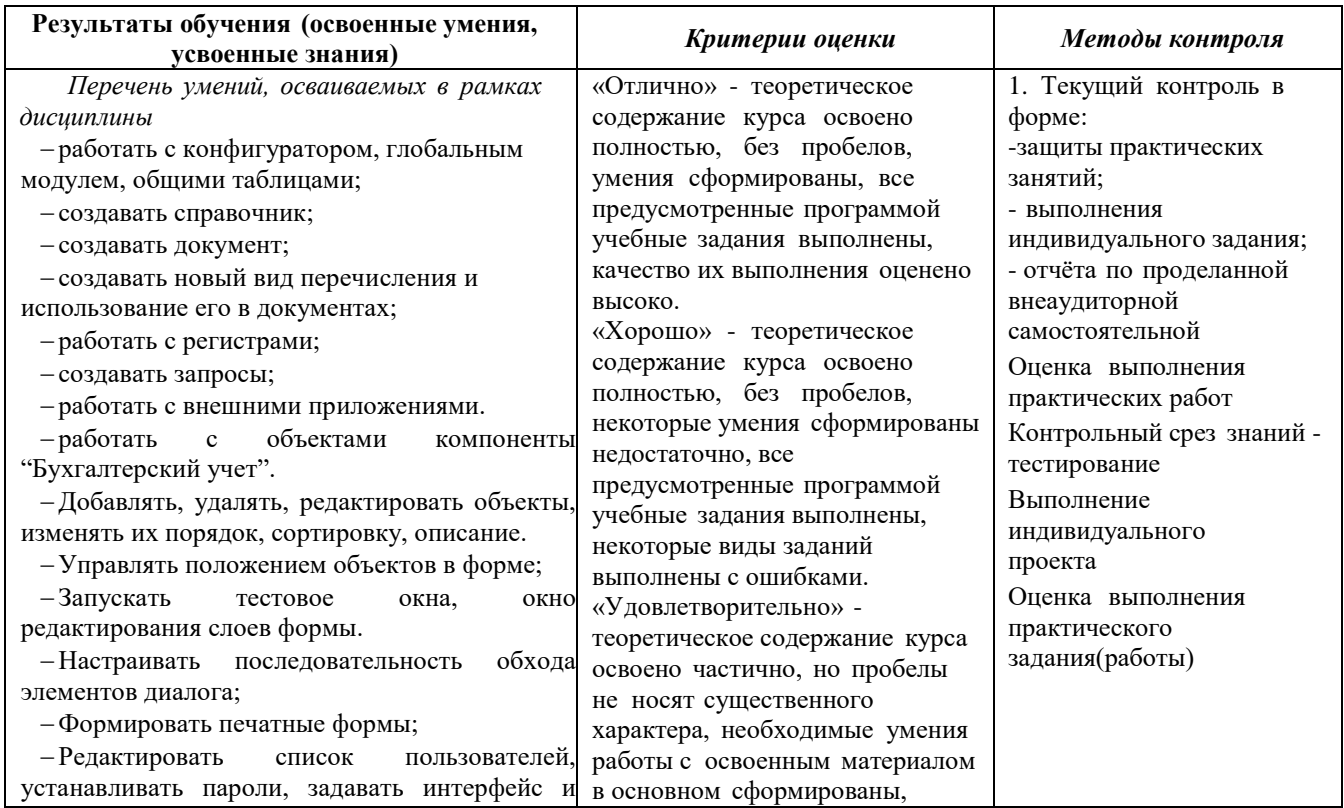

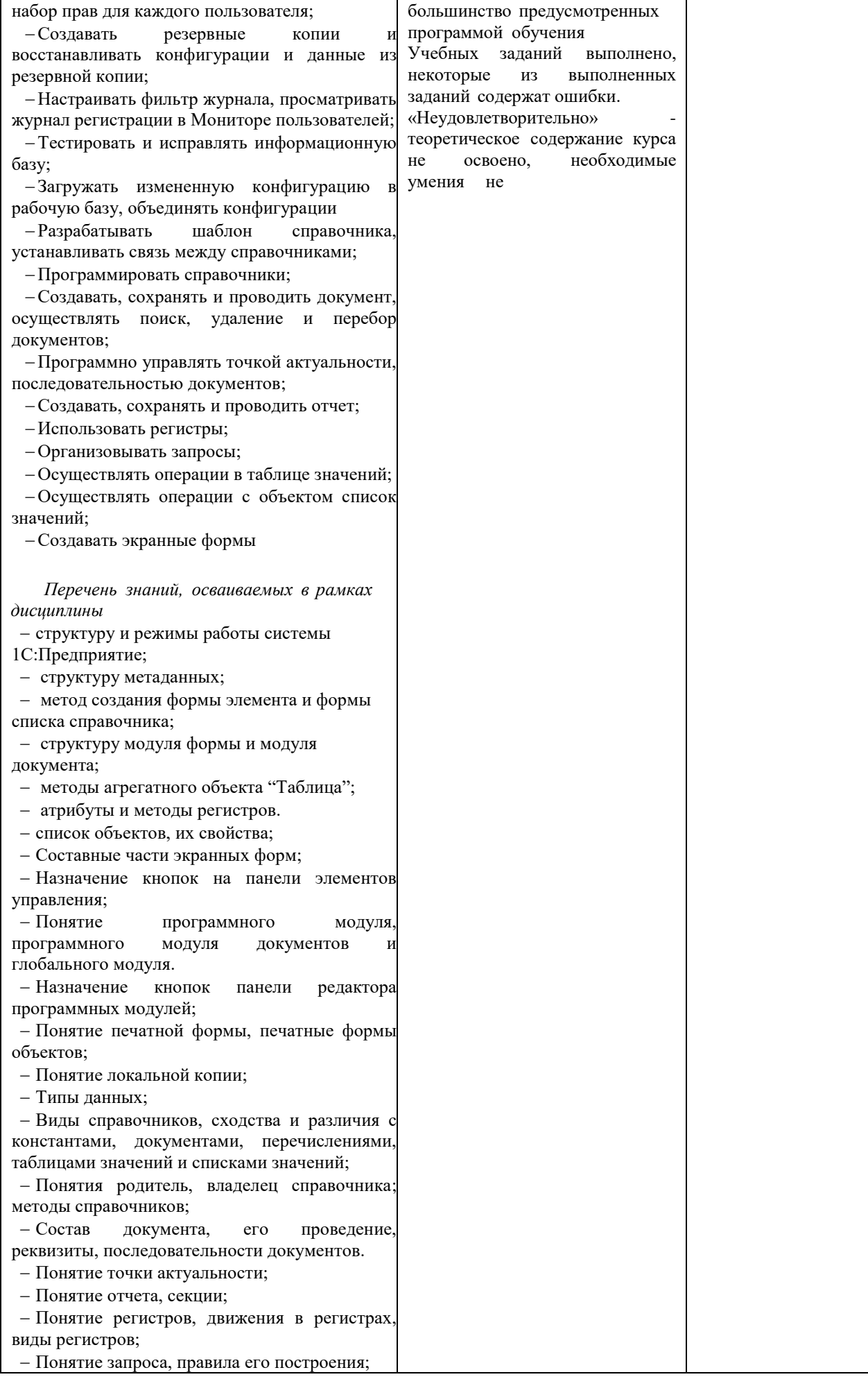

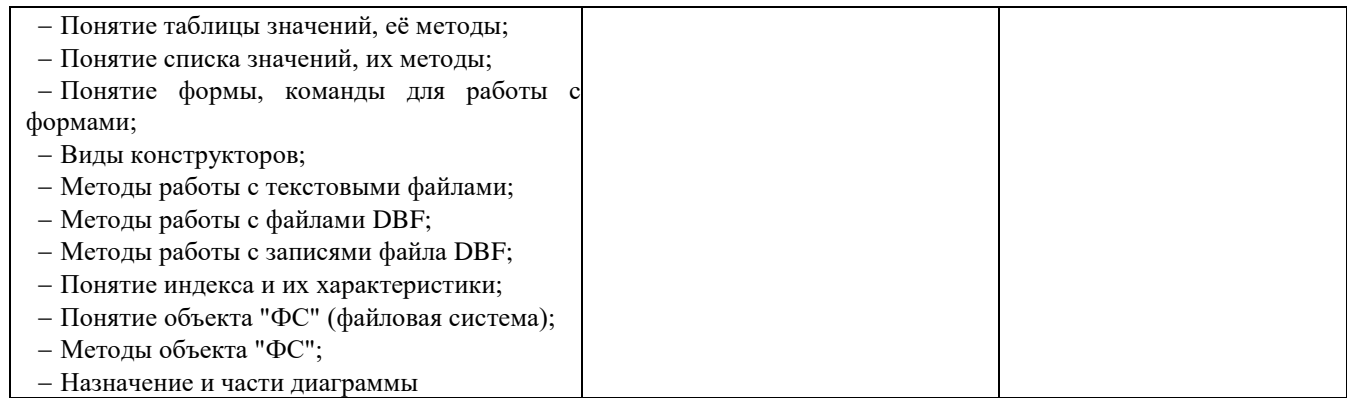

#### **4. Оценка освоения учебной дисциплины**

**Текущий контроль**. В процессе изучения учебной дисциплины обучающиеся выполняют практические задания. Результаты выполнения данных видов работ являются основанием для выставления оценок текущего контроля по данной учебной дисциплине.

Выполнение всех практических работ является обязательным для всех обучающихся. Обучающиеся, не выполнившие в полном объеме все практические задания не допускаются к сдаче экзамена по данной учебной дисциплине.

**Промежуточная аттестация.** Для контроля усвоения обучающимися данной дисциплины и достижения запланированных результатов обучения учебным планом предусмотрен дифференцированный зачет, проводимый в форме устного ответа на теоретический вопрос и выполнения практического задания. При выставлении итоговой оценки учитываются результаты текущего контроля.

## **4.1 Задания для оценки освоения учебной дисциплины в процессе текущего контроля:**

Студенту в начале семестра предлагается выбрать предметную область, для которой будет разрабатываться учетная система в 1С. Все практические работы выполняются для выбранного варианта. Список вариантов предметных областей приведен ниже, а так же студент может предложить свой вариант.

Варианты предметных областей для БД:

1 Разработать учетную систему для кафе.

2 Разработать учетную систему для поликлиники.

3 Разработать учетную систему для учебного заведения.

4 Разработать учетную систему для парка аттракционов.

5 Разработать учетную систему для магазина.

6 Разработать учетную систему для агентства недвижимости.

7 Разработать учетную систему для автосервиса.

8 Разработать учетную систему для салона красоты.

9 Разработать учетную систему для сервиса по ремонту компьютеров.

10 Разработать учетную систему для фабрики-кухни.

Задание на лабораторную работу 1

1. Создать информационную базу.

2. Создать пять подсистем: Учет материалов, оказание услуг, бухгалтерия, расчет зарплаты и предприятие.

3. Создать справочники, необходимые в учетной системе, различных видов: стандартный, с табличной частью, иерархический, с предопределенными значениями.

Задание на лабораторную работу 2

1. Создать два документа: на приход товара и расход товара и оказание услуг.

2. Для формы элемента создать в модуле форм программы обработчики событий ввода данных для расчета итоговых значений.

Задание на лабораторную работу 3

1. Создать регистр накопления для регистрации движения товара.

2. Создать процедуру обработки проведения документа, в которой выполняется регистрация движения товара.

3. Создать простой отчет для отображения движения товара.

4. Создать макет печатной формы для документа по расходованию товара.

5. Создать процедуру в модуле менеджера команд, которая формирует информацию для макета печатной формы.

Задание на лабораторную работу 4

1. Создать периодический регистр сведений для регистрации изменения розничных цен на товар и услуги.

2. Добавить процедуру обработчик события формы, для автоматической подстановки актуальной розничной цены в форму расходного документа.

3. Создать перечисления и проиллюстрировать работу с ними на примере справочника товаров и проведения документа, использующего этот справочник.

4. Создать оборотный регистр.

5. Запрограммировать проведение документа по нему с учетом перечислений.

Задание на лабораторную работу 5

Изучить язык запросов и на его основе создать ряд отчетов:

1. Создать отчет по одной таблице.

2. Создать отчет по двум таблицам.

3. Создать отчет с указанием периода.

4. Создать отчет с использованием регистра сведений.

5. Создать отчет с вычисляемым полем.

6. Создать отчет в форме диаграммы.

7. Создать универсальный отчет.

Задание на лабораторную работу 6

1. Создать процедуру, которая с помощью плана видов характеристик реализует возможность хранения различных свойств товаров.

Задание на лабораторную работу 7

1. Изучить работу с объектами «План счетов» и «Регистр бухгалтерии».

2. Изменить процедуры проведения документов так, чтобы используя указанные объекты можно было вести учет средств по счетам.

3. Создать отчет «Оборотно-сальдовая ведомость».

4. Изучить работу с объектами «План видов расчетов» и «Регистр расчетов».

5. Освоить методы и средства 1С, написать программы для расчета начислений сотрудникам.

Задание на лабораторную работу 8

1. Освоить методы и средства 1С для программной реализации поиска в базе данных. Задание на лабораторную работу 9

1. Освоить методы и средства 1С для программной реализации обмена данными.

Задание на лабораторную работу 10

1. Освоить методы и средства 1С для организации выполнения заданий по расписанию. Задание на лабораторную работу 11

1. Освоить методы и средства 1С для редактирования движений в форме документа.

2. Освоить методы и средства 1С для программной реализации функциональных опций. Задание на лабораторную работу 12

Освоить методы и средства 1С для организации разграничений прав доступа, для этого:

1. Создать список пользователей.

2. Создать роли и назначить им права доступа.

3. Ограничить права доступа на уровне записей и полей базы данных.

4. Настроить рабочий стол для каждой из созданных ролей.

5. Настроить командный интерфейс разделов и видимость команд по ролям.

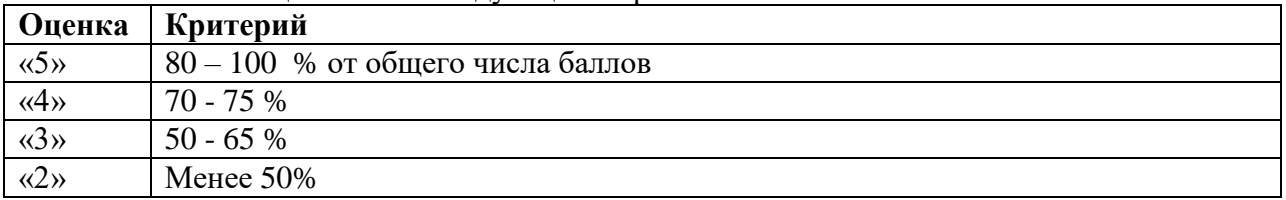

#### **4.2 Критерии оценивания в процессе текущего контроля**

*Тестовая часть* оценивается следующим образом:

*Контрольная работа* оценивается следующим образом:

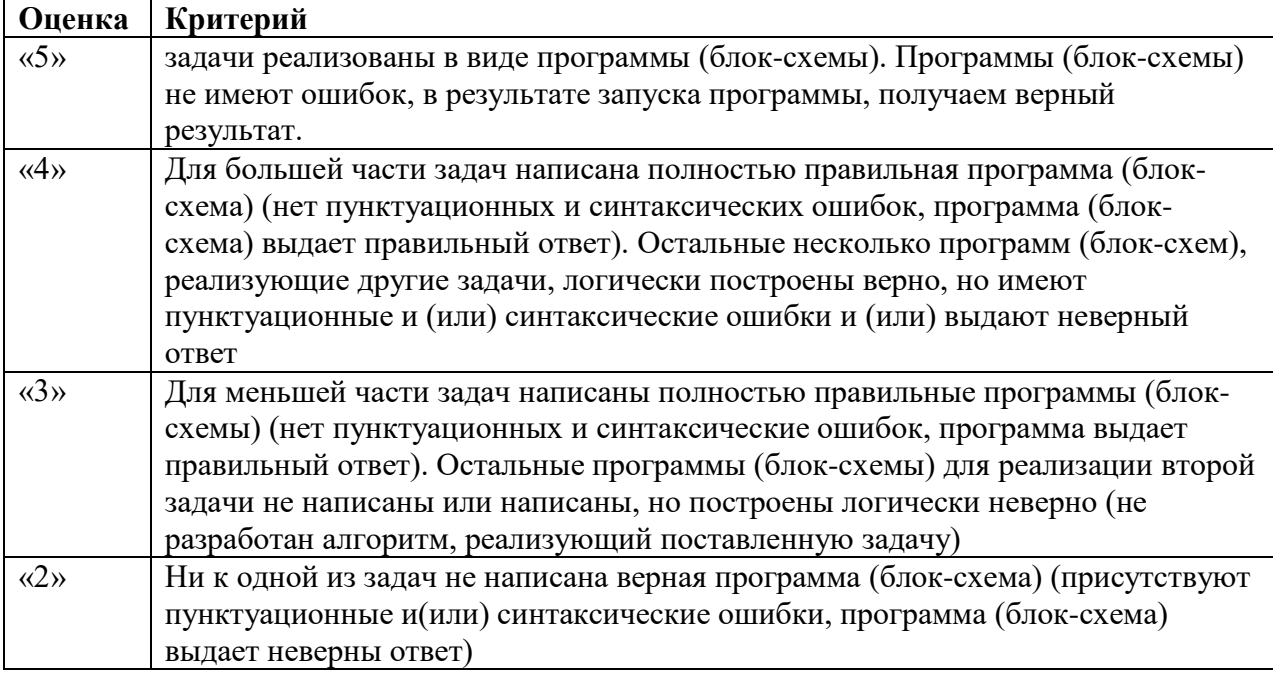

## *Устный ответ* оценивается согласно следующим критериям:

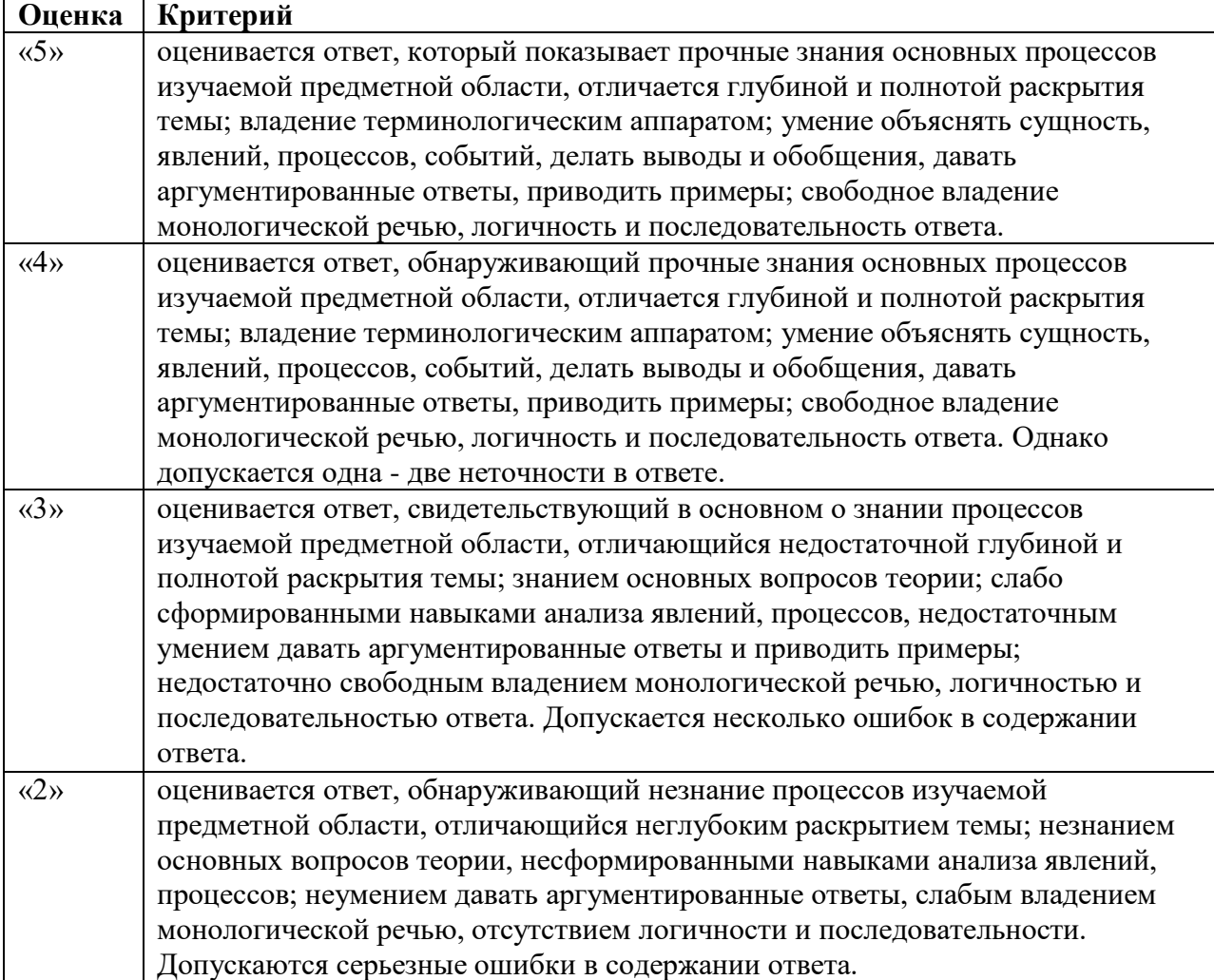

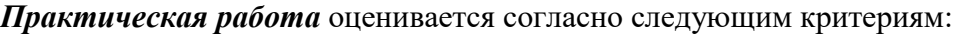

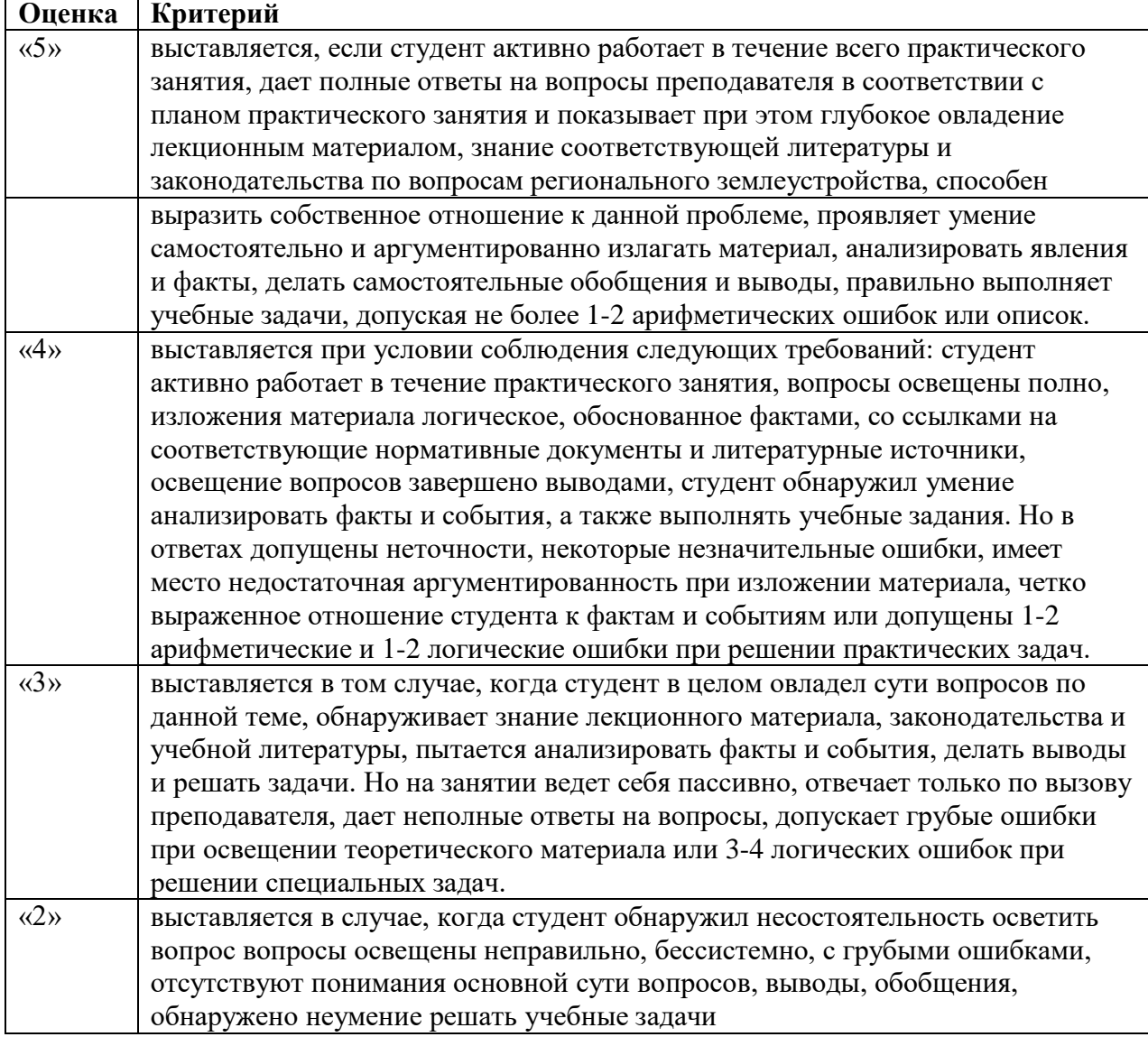

### **4.3 Задания для оценки освоения учебной дисциплины в процессе промежуточного контроля:**

Экзаменационные билеты состоят из двух частей: теоретическая часть (1 вопрос) и практическая часть (1 задача)

Количество экзаменационных билетов – 34 (см. приложение 1) Время выполнения заданий – 45 минут.

#### **Вопросы для подготовки студентов к дифференцированному зачету**

1. Корпоративные информационные системы и типовые задачи, решаемые ими.

2. Концепция системы 1С:Предприятие, назначение, специфика и особенности.

3. Структура системы 1С:Предприятие. Функциональные возможности системы.

4. Система 1С предприятие. Состав. Варианты работы системы.

5. Варианты работы 1С:Предприятия: файловый и клиент-серверный. Клиентские приложения.

6. Система 1С предприятие. Инструменты разработки системы 1СПредприятие. Интерфейсы 1С Предприятие.

7. Базовые компоненты 1С:Предприятия. Компонента «Бухгалтерский учёт». Компонента «Оперативный учёт». Компонента «Расчёт»

8. Программные компоненты 1С:Предприятия: компоненты для администрирования, конфигурирования, толстый и тонкий клиент, компоненты сервера, модули расширения вебсерверов, пользовательские интерфейсы, компоненты сервера хранилища конфигурации, конвертер информационных баз.

9. Установка типовой конфигурации системы 1С:Предприятие на рабочее место пользователя.

10. Создание пустой базы данных. Основные настройки конфигурации перед началом разработки информационной системы.

11. Режимы пользователя и администратора. Настройка ролей и прав пользователей.

12. Установка функциональных опций. Тюнинг форм и интерфейса пользователей.

13. Создание пользовательских вариантов отчетов. История, избранное, ссылки, оповещение.

14. Понятия «конфигуратор», «конфигурация», «платформа», «пользовательский режим».

15. Константы, справочники и перечисления.

16. Документы и журналы документов.

17. Отчеты и обработки.

18. Бизнес-процессы и задачи.

19. Планы видов характеристик, планы видов расчета, планы обмена.

20. Регистры.

21. Команды и роли.

22. Язык программирования системы 1СПредприятие. Формат операторов. Виды программных модулей системы 1СПредприятие. Структуры модулей.

23. Системные перечисления и наборы. Коллекции значений. Универсальные и специализированные. Создание коллекций.

24. Процедуры и функции. Создание пользовательских процедур и функций. Передача параметров. Вызов процедур и функций.

25. Процедуры и функции ввода данных. Ввод строки, числа, даты значения.

26. Форматирование данных. Функция формат. Форматирование чисел, дат. Конструктор форматной строки. Преимущества и недостатки. Форматирование денежных величин целых чисел прописью.

27. Список значений. Создание, вывод списка значений, поиск, сортировка. Основные диалоги для работы со списком значений.

28. Структура. Основное назначение. Основные методы работы со структурой.

29. Таблица значений. Создание. Основные методы работы с таблицей значений.

30. Создание и изменение командного интерфейса

31. Константы. Создание. Основные методы работы.

32. Перечисления. Создание. Основные методы работы.

33. Справочники. Виды справочников. Создание справочников. Формы справочника. Основные объекты для работы со справочниками.

34. Программное создание и удаление элементов и групп справочника. Выборка элементов из справочника. Табличная часть справочника. Программная работа с табличной частью.

35. Документы. Назначение. Создание. Журналы документов. Назначение. Нумерация документов. Создание нумераторов. Модуль объекта. События объектов.

36. Документы. Создание документов. Формы документа. Работа с формами. Табличная часть документов. Программное создание, удаление, выборка элементов. Подчиненные документы.

37. Макеты. Назначение. Макеты табличного документа. Основные методы работы с макетом табличного документа. Макет текстового документа.

38. Регистр сведений. Назначение. Структура. Измерения и ресурсы. Функциональные возможности регистра сведений. Создание. Использование.

39. Регистр накоплений. Назначение. Структура регистра. Измерения и ресурсы. Регистратор и Период. Граница периода. Создание. Использование.

40. Язык запросов. Назначение. Основные секции запроса. Агрегатные функции в запросах. Параметры в запросах. Объединение запросов. Соединение запросов.

41. Конструктор запросов. Назначение. Создание запросов к справочникам, документам, объектам.

42. Отладчик. Назначение. Установка и снятие точек останова. Пошаговое выполнение программы. Продолжение выполнения. Диалог вычисления выражения.

43. Типичные ошибки начинающих разработчиков на платформе 1С.

44. Тестирование работоспособности информационной системы

#### **4.4 Критерии оценивания ответа на дифференцированном зачете**

Уровень качества ответа студента на дифференцированном зпчете определяется с использованием следующей системы оценок:

#### **По теоретическим вопросам**

 **«отлично»** заслуживает студент, обнаруживший всестороннее систематическое и глубокое знание учебно-программного материала, умение свободно выполнять задания, предусмотренные программой, показавший понимание логики формул и графических

иллюстраций своего вопроса. Как правило, такое количество баллов выставляется студентам, освоившим взаимосвязь основных понятий дисциплины в их значении для приобретаемой профессии, способным привести

практические примеры, иллюстрирующие понимание сути экзаменационных вопросов.

 **«хорошо»** заслуживает студент, обнаруживший полное знание учебнопрограммного материала, успешно выполнивший предусмотренные в программе задания, но не применивший в ответе формулы или графические иллюстрации. Как правило, такое количество баллов выставляется студентам, показавшим понимание сути экзаменационных вопросов, но не полно раскрывшим их содержание.

 **«удовлетворительно»** заслуживает студент, обнаруживший знание основного учебно-программного материала в объеме не менее ½ части необходимого уровня отличной оценки. Как правило, такое количество баллов выставляется студентам, не способным применить формулы и графические иллюстрации при ответе на экзаменационные вопросы, но обладающим необходимыми знаниями для устранения данных упущений под руководством преподавателя.

**«не удовлетворительно»** выставляется студентам, продемонстрировавшим непонимание сути экзаменационных вопросов, обнаружившим значительные пробелы в знаниях основного учебно-программного материала, допустившим принципиальные ошибки в выполнении предусмотренных программой заданий.

#### **По решению практического задания**

При оценке практического задания оценивается способность студента получить правильный результат:

Задание выполнено **«отлично»**, когда студент получил правильный ответ и продемонстрировал метод и способ его получения.

Задание выполнено **«хорошо»**, когда студент не получил правильный ответ, но продемонстрировал метод и способ его получения.

Задание выполнено частично **«удовлетворительно»**, когда студент частично решил задачу, получил промежуточные результаты.

Задание не выполнено **«не удовлетворительно»**, когда студент не получил правильный ответ, причем метод и способ решения не верный.